# Arduino Programming Cheat Sheet

# Structure & Flow 11 Operators

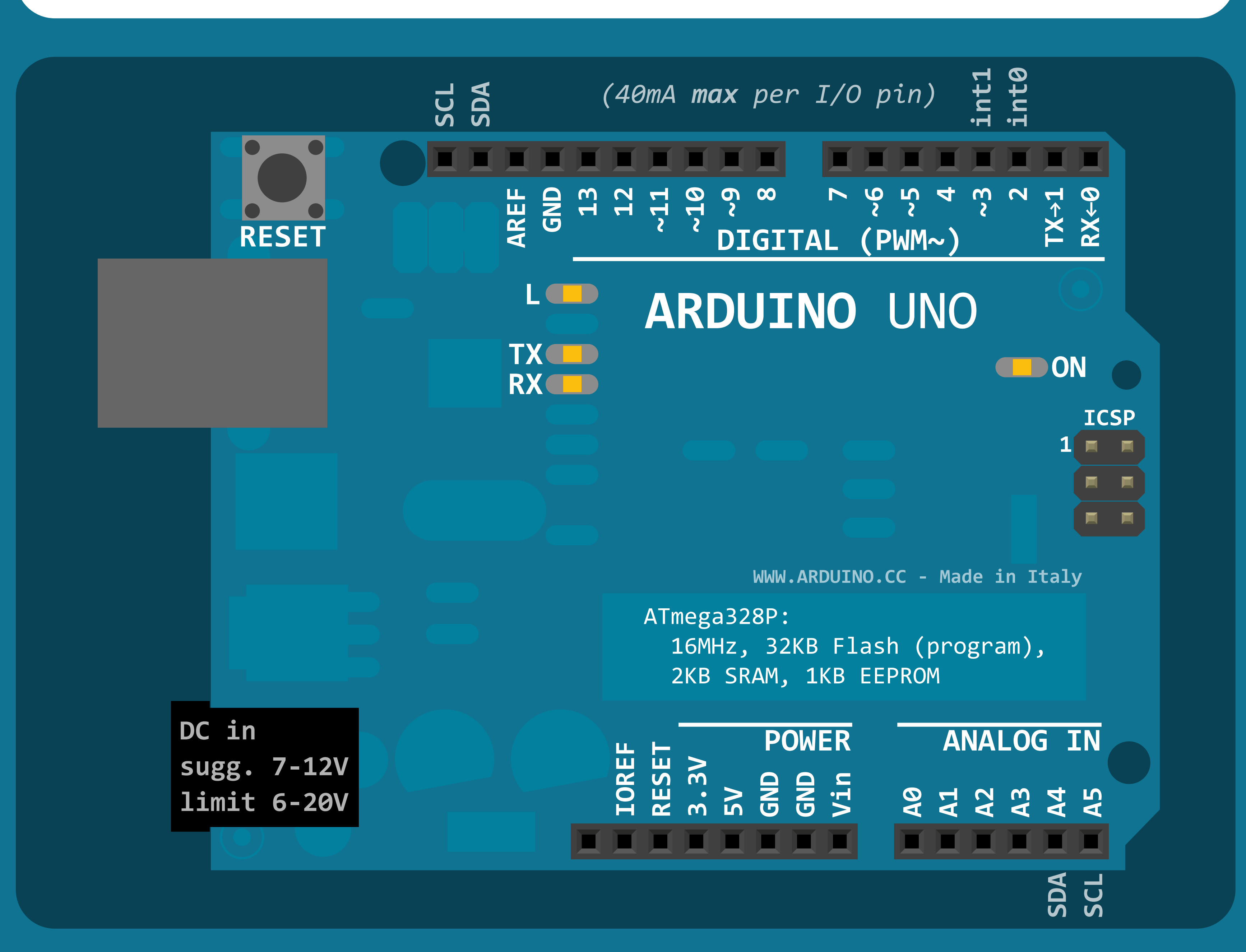

by Mark Liffiton version: 2024-02-14

Adapted from: - Original: Gavin Smith - SVG version: Frederic Dufourg - Arduino board drawing: Fritzing.org source: https://github.com/liffi[ton/Arduino-Cheat-Sheet/](https://github.com/liffiton/Arduino-Cheat-Sheet/)

**Serial** - *comm. with PC or via RX/TX* **begin**(long speed) // Up to 115200 **end**() int **available**() // #bytes available int **read**() // -1 if none available int **peek**() // Read w/o removing **flush**() **print**(data) **println**(data) **write**(byte) **write**(char \* string) **write**(byte \* data, size) **SerialEvent**() // Called if data rdy **EEPROM.h** - *access non-volatile memory* byte **read**(addr) **write**(addr, byte) EEPROM[index] // Access as array **Servo.h** - *control servo motors* **attach**(pin, [min\_usec, max\_usec]) **write**(angle) // 0 to 180 **writeMicroseconds**(uS) // 1000-2000; 1500 is midpoint int **read**() // 0 to 180 bool **attached**() **detach**() **SoftwareSerial.h** - *comm. on any pin* **SoftwareSerial**(rxPin, txPin) **begin**(long speed) // Up to 115200 **listen**() // Only 1 can listen **isListening**() // at a time. **read**, **peek**, **print**, **println**, **write** // Equivalent to Serial library

**signment +** add **-** subtract **\*** multiply **/** divide **%** modulo **==** equal to **!=** not equal to **Southanally areater than ss than or equal to** eater than or equal to **&&** and **||** or

> **Wire.h** - *I²C communication* **begin**() // Join a master **begin**(addr) // Join a slave @ addr **requestFrom**(address, count) **beginTransmission**(addr) // Step 1 **send**(byte) // Step 2 **send**(char \* string) **send**(byte \* data, size) **endTransmission**() // Step 3 int **available**() // #bytes available byte **receive**() // Get next byte **onReceive**(handler) **onRequest**(handler)

 $\mathbf{O}$ 

## Libraries

```
if (x < 5) { ... } else { ... }
while (x < 5) { ... }
for (int i = 0; i < 10; i++) { ... }
break; // Exit a loop immediately
continue; // Go to next iteration
switch (var) {
   case 1:
     ...
     break;
   case 2:
     ...
     break;
   default:
     ...
```
 $min(x, y)$   $max(x, y)$   $abs(x)$ **sin**(rad) **cos**(rad) **tan**(rad) **sqrt**(x) **pow**(base, exponent) **constrain**(x, minval, maxval) **map**(val, fromL, fromH, toL, toH)

```
}
```
**Control Structures Basic Program Structure** void **setup**() { // Runs once when sketch starts } void **loop**() { // Runs repeatedly }

**return** x; // x must match return type **return**; // For void return type

#### **Function Definitions**

<*ret. type*> <*name*>(<*params*>) { ... } e.g. int double(int x) {return x\*2;}

### **General Operators**

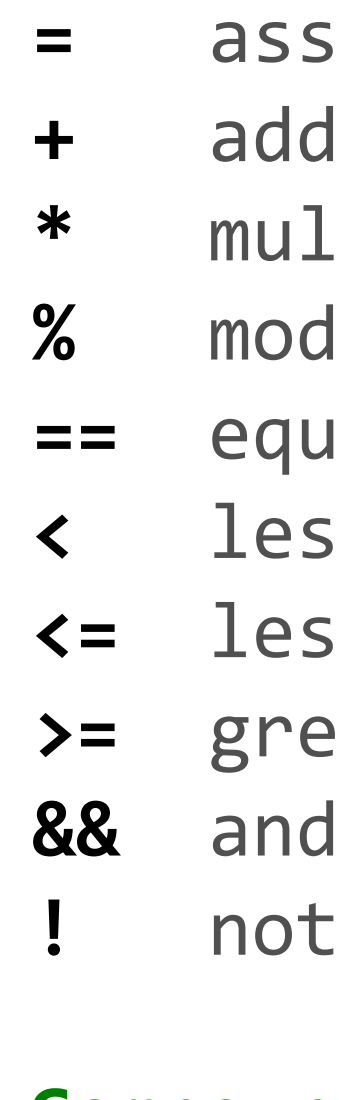

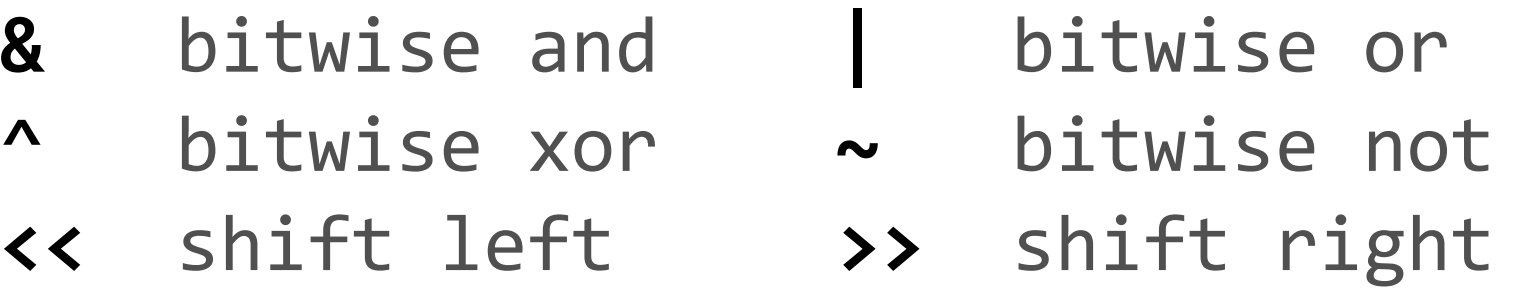

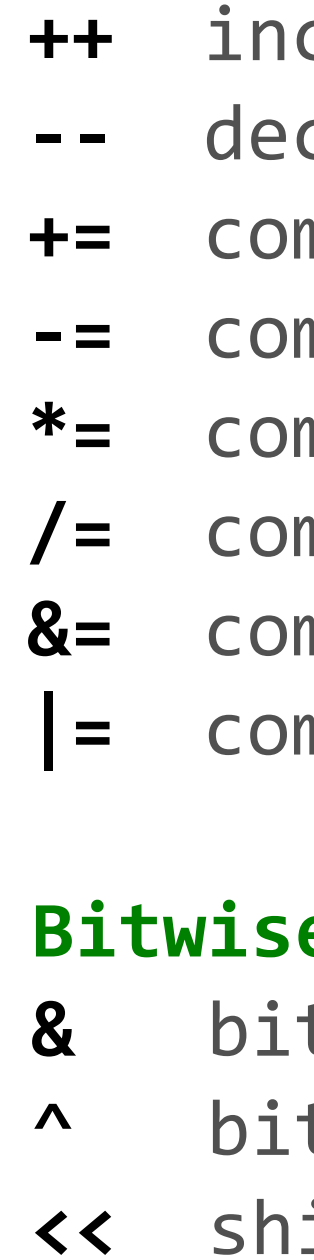

## **Compound Operators**

**++** increment crement **+=** compound addition **-=** compound subtraction  $m$  pound multiplication **/=** compound division **&=** compound bitwise and **|=** compound bitwise or

## **Bie Operators**

# Primary source: Arduino Language Reference <https://www.arduino.cc/reference/en/>

## **Type Conversions**

**char**(val) **byte**(val) **int**(val) **word**(val) **long**(val) **float**(val)

**Pin Input/Output** Digital I/O - pins 0-13 A0-A5  **pinMode**(pin, {INPUT|OUTPUT|INPUT\_PULLUP}) int **digitalRead**(pin)  **digitalWrite**(pin, {HIGH|LOW})

Analog In - pins A0-A5 int **analogRead**(pin)  **analogReference**( {DEFAULT|INTERNAL|EXTERNAL})

PWM Out - pins 3 5 6 9 10 11  **analogWrite**(pin, value) // 0-255

#### **Advanced I/O**

**tone**(pin, freq\_Hz, [duration\_msec]) **noTone**(pin) **shiftOut**(dataPin, clockPin, {MSBFIRST|LSBFIRST}, value) **shiftIn**(dataPin, clockPin, {MSBFIRST|LSBFIRST}) unsigned long **pulseIn**(pin, {HIGH|LOW}, [timeout\_usec])

#### **Time**

unsigned long **millis**() // Overflows at 50 days unsigned long **micros**() // Overflows at 70 minutes **delay**(msec) **delayMicroseconds**(usec)

#### **Math**

#### **Random Numbers**

**randomSeed**(seed) // long or int long **random**(max) // 0 to max-1 long **random**(min, max)

## **Bits and Bytes**

**lowByte**(x) **highByte**(x) **bitRead**(x, bitn) bitWrite(x, bitn, bit) **bitSet**(x, bitn) **bitClear**(x, bitn) **bit**(bitn) // bitn: 0=LSB 7=MSB

#### **External Interrupts**

**attachInterrupt**(interrupt, func, {LOW|CHANGE|RISING|FALLING}) **detachInterrupt**(interrupt) **interrupts**() **noInterrupts**()

# Built-in Functions

## **Pointer Access**

**&** reference: get a pointer **\*** dereference: follow a pointer

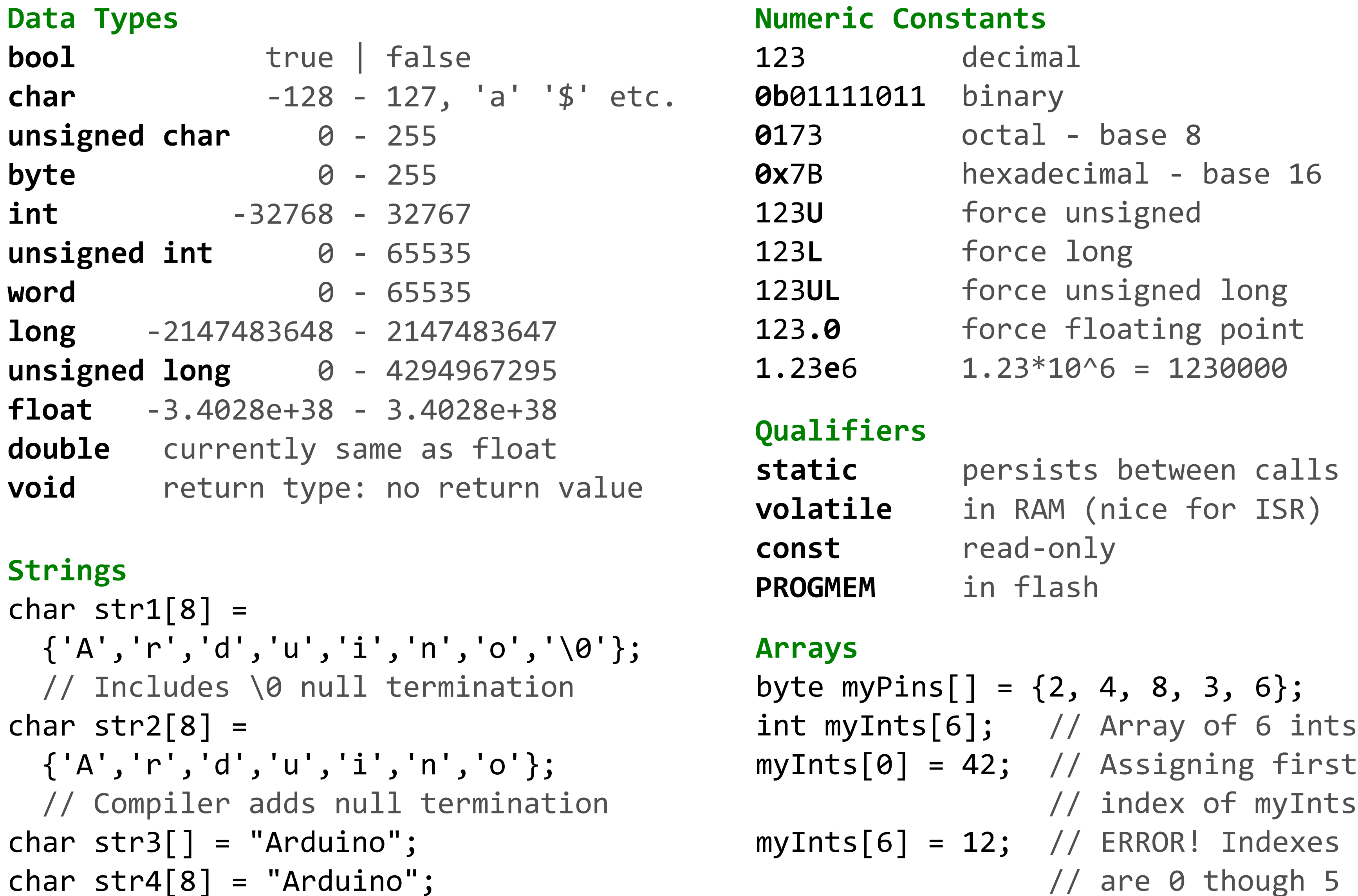

// are 0 though 5

# Variables, Arrays, and Data